## Package 'wsjplot'

October 12, 2022

Version 0.1.0

Title Style Time Series Plots Like the Wall Street Journal

Description Easily override the default visual choices in 'ggplot2' to make your time series plots look more like the Wall Street Journal. Specific theme design choices include omitting x-axis grid lines and displaying sparse light grey y-axis grid lines. Additionally, this allows to label the y-axis scales with your units only displayed on the top-most number, while also removing the bottom most number (unless specifically overridden). The goal is visual simplicity, because who has time to waste looking at a cluttered graph?

License MIT + file LICENSE

Encoding UTF-8

LazyData true

RoxygenNote 7.1.1

Imports ggplot2, magrittr, stringr, scales, dplyr

Suggests testthat

NeedsCompilation no

Author Stephen Lee [aut, cre]

Maintainer Stephen Lee <smlee.981@gmail.com>

Repository CRAN

Date/Publication 2020-10-22 09:10:02 UTC

### R topics documented:

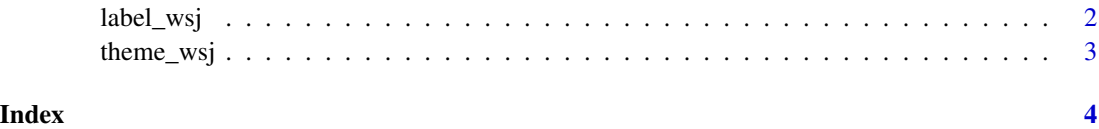

<span id="page-1-0"></span>

#### Description

Label plots like the wall street journal i.e. display the units only on the top tick of the graph

#### Usage

```
label_wsj(prefix = "$", suffix = "", rm.bottom = TRUE, accuracy = NA, ...})
```
#### Arguments

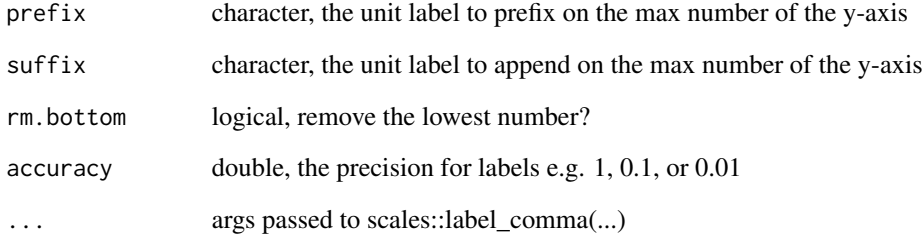

#### Examples

```
library(ggplot2)
`%>%` <- magrittr::`%>%`
plt <- economics_long %>%
  dplyr::filter(variable %in% c("psavert", "uempmed")) %>%
  ggplot(aes(date, value, color = variable)) +
  geom_line() +
  scale_y_continuous(
      labels = label_wsj(prefix = "$", suffix = " %")
  ) +theme_wsj() +
  labs(
   title = "Some Economics Plot",
   caption = "Source: Top secret."
  \lambda
```
<span id="page-2-0"></span>

#### Description

Make timeseries graphs look like the the Wall Street Journal

#### Usage

theme\_wsj()

#### Examples

```
library(ggplot2)
`%>%` <- magrittr::`%>%`
plt <- economics_long %>%
 dplyr::filter(variable %in% c("psavert", "uempmed")) %>%
 ggplot(aes(date, value, color = variable)) +
 geom_line() +
 scale_y_continuous(
      labels = label_wsj(suffix = " M")
 ) +
 scale_color_discrete(
      labels = c("Series 1", "Series 2")
 ) +theme_wsj() +
 labs(
   title = "Some Economics Plot",
   caption = "Source: Top secret.",
   y = "\mathcal{L}
```
# <span id="page-3-0"></span>Index

label\_wsj, [2](#page-1-0)

theme\_wsj, [3](#page-2-0)